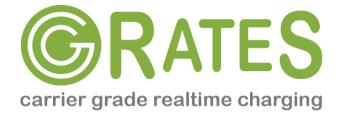

## **Project Overview**

ITsysCOM
Dan Christian Bogos
dan.bogos@itsyscom.com

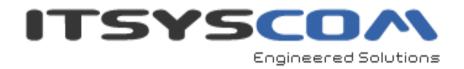

## Our background

- Over 6 years of experience with architecting server side solutions in VoIP environment
- Platform implementations covering both Carrier as well as Retail business categories
- Responsibly understanding real-time processing constrains as well as seriousness of live system outages

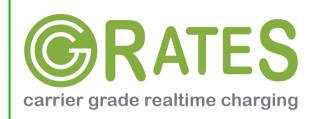

## Features (1)

- Opensource implementation of prepaid / postpaid rating engine
- Reliable and fast
  - Multiprocessor support
  - Asynchronous code execution
  - Balancer component included
- Modular architecture
  - Easy to enhance by rewriting specific components
  - JSON/GOB RPC API
- Multi-tenant support

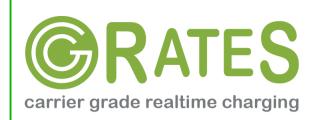

## Features (2)

- Prepaid, Postpaid, Pseudoprepaid controller:
  - Concurrent sessions per account
  - Multiple primary balances (MONETARY, SMS, INTERNET\_MINUTES, INTERNET\_TRAFFIC, etc)
  - Multiple auxiliary balances (minutes per destination, volume rates, volume discounts)
  - Balance prioritization
  - Built-in task scheduler with support for one time as well as recurrent actions
  - Action triggers
- Verbose action logging

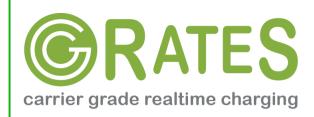

## Features (3)

- Highly configurable rating
  - Connect fees
  - Rate increments
  - Multiple TypeOfRecord support (eg: calls, premium calls, SMS, internet data, etc)
  - Multiple rating subjects with fallback(useful for example on roaming CDRs)
  - Recurrent rates
  - Rating profile activation times
- Multiple mediation processes on the same CDR

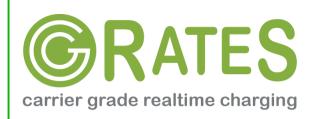

## Architectural blocks

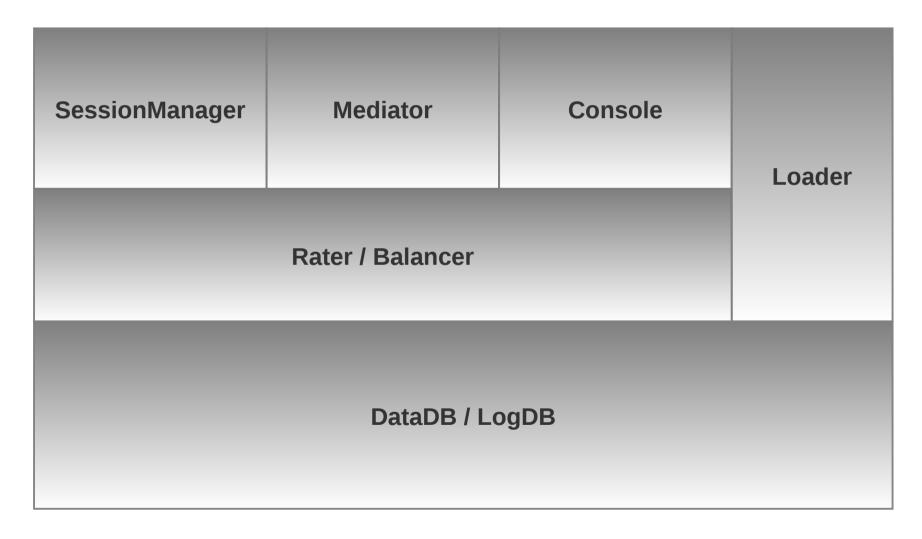

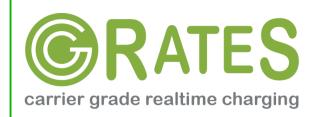

## cgr-rater(1)

- Configurable in cgrates.cfg file
- Rater service
  - Core component
  - Reachable via RPC or directly internally within the process
  - Price calculations
  - Operates on balances
  - Executes action triggers
  - Ability to register as worker to balancer

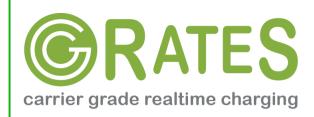

## cgr-rater(2)

#### Balancer service

- Locates and balances inquiries towards raters
- Request proxing to raters
- Assures data locking for concurrency

#### Mediator service

- Mediates CDRs generated by Telecom Switch
- Rating subjects concatenation
- Multiple mediation processes over the same CDR

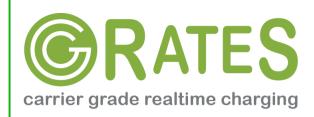

## cgr-rater(3)

#### SessionManager

- Middleware between between Telecom Switch and Rater
- Authorize calls on start
- Enforce maximum timeout on calls
- Debit loop in the middle of calls
- Credit refunds on session end

#### Scheduler:

 Accurate scheduler with support for both one time as well as recurrent actions

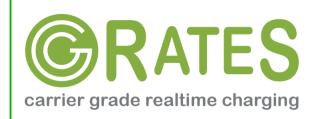

## cgr-loader

#### Loads rates and accounts into CGRateS DataDB

rif@grace:~\$ cgr-loader -help

Usage of cgr-loader:

- -dbhost="localhost": The database host to connect to.
- -dbname="10": he name/number of the database to connect to.
- -dbpass="": The database user's password.
- -dbport="6379": The database port to bind to.
- -dbtype="redis": The type of the database (redis|mongo|postgres)
- -dbuser="": The database user to sign in as.
- -flush=false: Flush the database before importing
- -path=".": The path containing the data files
- -version=false: Prints the application version.

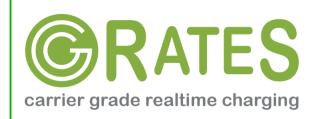

## cgr-console

# Basic User Interface towards CGRateS system

cgrrif@grace:~\$ cgr-console -help

Usage of cgr-console:

-rpc\_encoding="gob": RPC encoding used <gob|json>

-server="127.0.0.1:2012": server address host:port

-version=false: Prints the application version.

cgrrif@grace:~\$ cgr-console help\_more

2013/04/13 17:23:51

Usage: cgr-console [cfg\_opts...{-h}] <status|get\_balance>

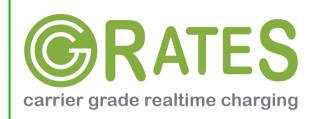

## Installing

- Supported platforms
  - Anywhere where Go fits (gc, gcc compiler)
  - Go packaged for Linux, FreeBSD, Mac OS X, Windows
- CGRateS building from sources
  - \$ go get github.com/cgrates/cgrates
- Debian packages provided
  - \$ apt-get install cgrates

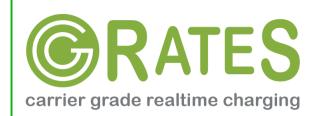

## Typical use case

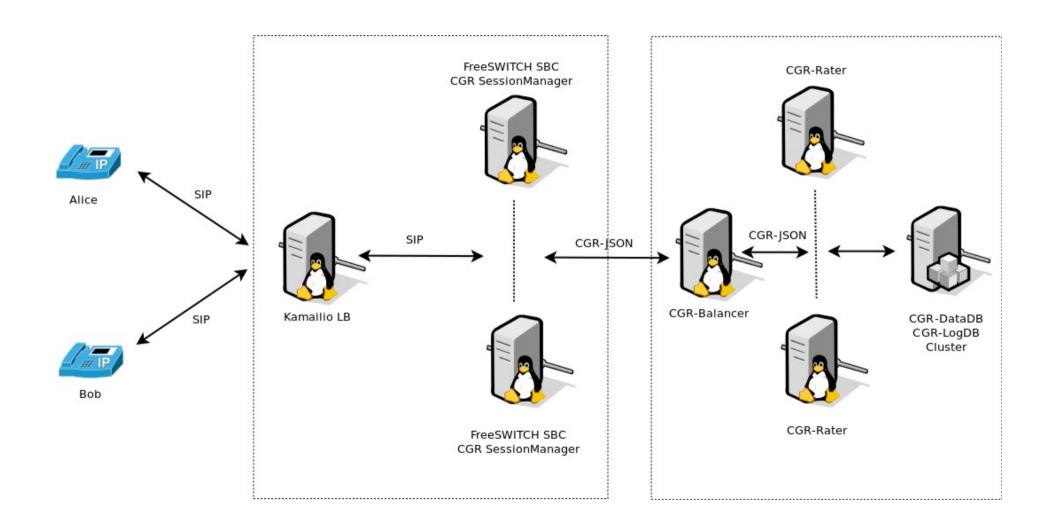

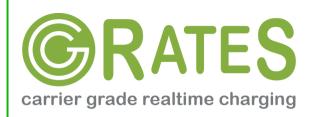

### Performance

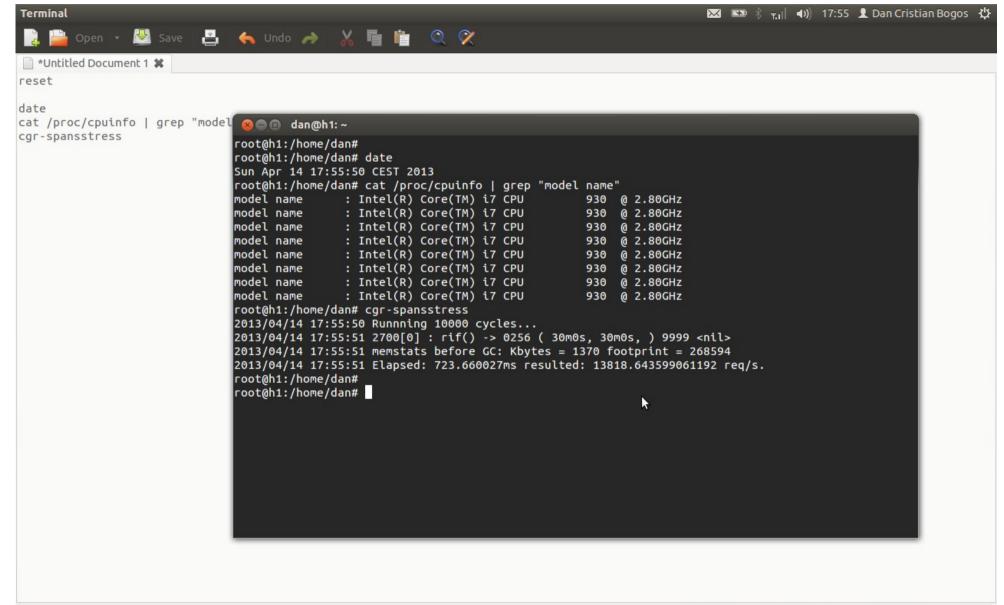

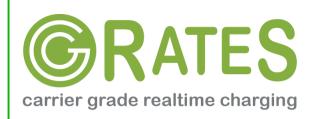

## Roadmap

- 0.9.1 RC scheduled for Monday 22th of April 2013
- Kamailio prepaid/postpaid
- Rater
  - Grouped rates
  - Shared balances
- Real-time CDR/stats server
- LCR engine
  - Monetary
  - Minutes
  - QoS

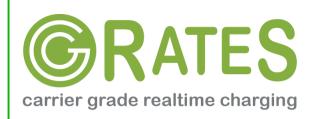

## Where to go from here

Website

http://www.cgrates.org

Code + issues tracker

https://github.com/cgrates/cgrates

Support

Google group: CGRateS

IRC Freenode: #cgrates

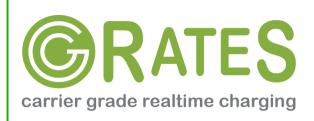

# Thank you!

Questions?